#### **Apache Spark Course: Introduction to Spark SQL**

Luca Canali CERN IT, Data Analytics and Spark Service

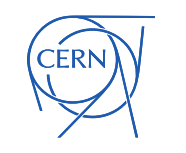

## Spark SQL and Spark DataFrames

- Two APIs for the same functionality
	- DataFrame declarative API
	- Spark SQL
		- **\$ bin/pyspark**
		-

```
>>> df = spark.range(10)
```

```
>>> df.count()
```
**10**

**10**

**>>> df = spark.sql("select id from range(10)")**

**>>> df.count()**

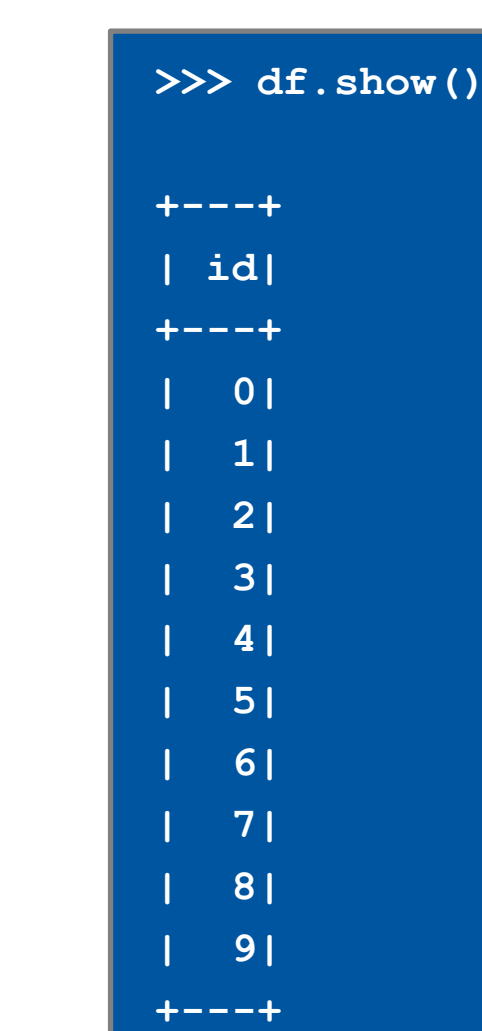

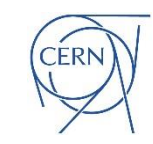

# Why SQL?

- If you already have a SQL application
- If you are already familiar with SQL
- Spark implements ANSI SQL
- Certain computations can be more naturally expressed in SQL
	- At the end it's a matter of taste

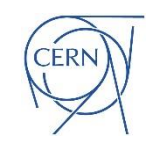

# Why DataFrame API

- Modern API, similar to Python Pandas
- If you are porting an application written with Pandas and/or DataFrames
- Sometimes the best choice
	- Example: DF.count()
	- When building queries dynamically at runtime:

```
if (a > 0):
   df2 = df.filter(coll > 1)else:
   df2 = df.filter(col2 > 1)
```
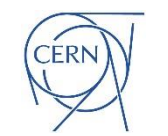

## DataFrames -> Tables and Views

- SQL operates on tables and views
	- DataFrames can be mapped into views using createOrReplaceTempView

```
>>> df = spark.createDataFrame([(1, "event1"), (2,"event2"), (3, "event3")], 
("id","name"))
>>> df.createOrReplaceTempView("myEvents")
>>> spark.sql("select count(*) from myEvents").show()
+--------+
|count(1)|
+--------+
        | 3|
 +--------+
```
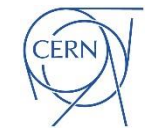

## Tables, Views -> DataFrames

- We can map tables and views into DataFrames
	- Key point: no data is being copied

```
• >>> df = spark.table("myEvents")
• >>> df
• DataFrame[id: bigint, name: string]
• >>> df.show()
• +---+------+
 • | id| name|
• +---+------+
   • | 1|event1|
   • | 2|event2|
   • | 3|event3|
  • +---+------+
```
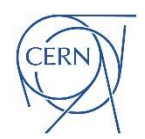

#### Underlying Concepts Behind DataFrame API and SQL

- Applies to structured data -> that is data with a schema
- Main categories of operations
	- **Selection**
	- **Projection**
	- Join
	- Union
- You describe the computation
	- No need to tell the system how to perform it
	- Spark will find an (optimized) way to execute it

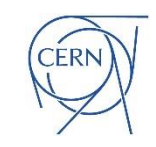

## Spark Execution Plans

Spark (Catalyst) generates the optimized physical plan

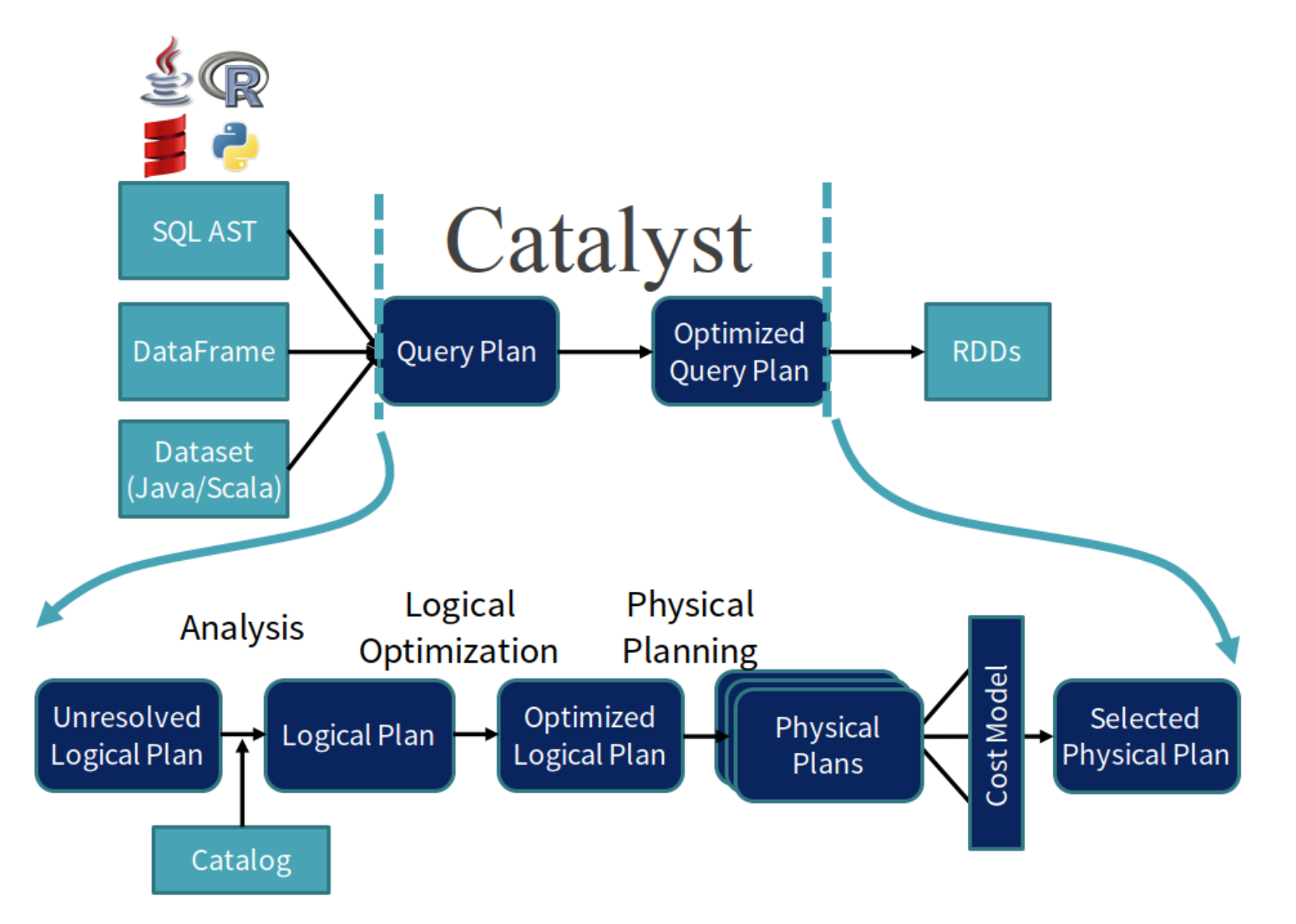

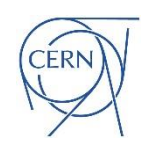

From: https://databricks.com/session/deep-dive-into-catalyst-apache-spark-2-0s-optimizer 8

## Example of an Execution Plan

- This is how Spark runs the query
- DF.explain or sql("explain select ...")

**spark.sql("select movieId, title from movies where movieId=1").explain()**

```
== Physical Plan ==
```
- **\*(1) Filter (isnotnull(movieId#3580) AND (cast(movieId#3580 as int) = 1))**
	- **+- FileScan csv [movieId#3580,title#3581] .. Format: CSV, …**

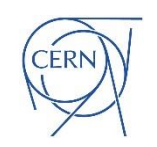

## Spark Uses Lazy Execution

- Spark SQL and DataFrame API
	- API to describe computation
- You need an action to trigger execution
	- Example of actions: DF.count(), DF.show(), DF.collect()

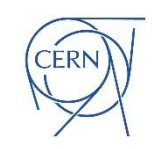

## Spark SQL – Basic Examples

 $df = sq1("select * from values (1, 'event1'), (2,'event2'), (3, 'event3') as (id, name)")$ **# this registers a temporary view called t1 df.createOrReplaceTempView("t1")**

```
sql("select id, name, id % 2 even_or_odd from t1").show()
sql("select id, name, id % 2 even_or_odd from t1 where id < 3").show()
sql("""select id % 2 as even_or_odd, count(*) N_samples, sum(id) Sum_Ids
       from t1 
       group by id % 2""").show()
```
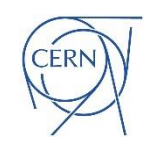

#### **Joins**

Joins are key data operations

- optimizer and execution engine can make a difference
- Refresher: parent child relationship (department employee)
- Inner join

**select employees.id, employees.name, departments.name from employees join departments on employees.dep\_id = departments.id**

• Outer join

**select departments.id, departments.name, employees.name from departments left outer join employees on employees.dep\_id = departments.id**

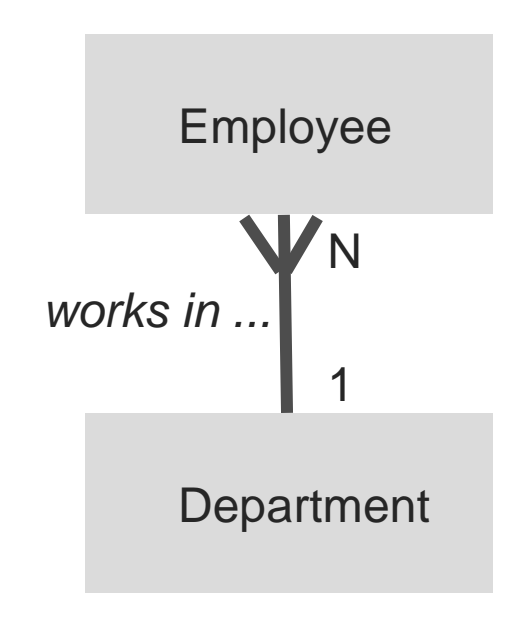

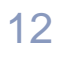

## Joins Execution in Spark

Spark optimizer (catalyst): finds a suitable execution plan: join order and type

Spark engine: scalable and fault-resilient parallel engine to run queries

Main join methods in Spark:

- Sort merge joins
- Shuffle hash join
- Broadcast join

Broadcast join of a small table and a large table

Idea: small table (default <10MB is sent to all nodes to be joined with partitions of the large table

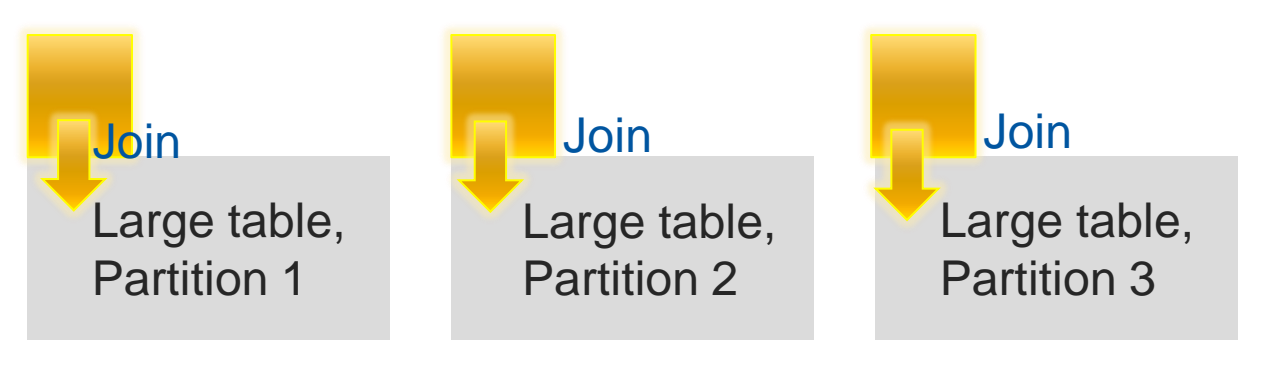

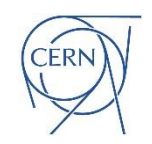

## Spark Reading From Databases

- An example, reading from Oracle
	- Read from a table or feed a query to run

```
df = spark.read.format("jdbc")
         .option("url", "jdbc:oracle:thin:@dbserver:port/service_name")
         .option("driver", "oracle.jdbc.driver.OracleDriver")
         .option("dbtable", "(select col1 from MYSCHEMA.MYTABLE)")
         .option("user", "MYORAUSER")
         .option("password", "XXX")
         .option("fetchsize",10000).load()
# test
```

```
df.printSchema()
df.show(5)
```
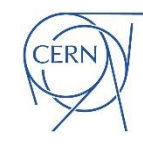

# SQL Can be Complex

- Fizzbuzz in SQL, for demo purpose
	- using the SQL case statement
	- https://en.wikipedia.org/wiki/Fizzbuzz

```
sql("""
select case
   when id % 15 = 0 then 'FizzBuzz'
   when id % 3 = 0 then 'Fizz'
   when id % 5 = 0 then 'Buzz'
   else cast(id as string)
   end as FizzBuzz
from range(1,20)
order by id""").show()
```
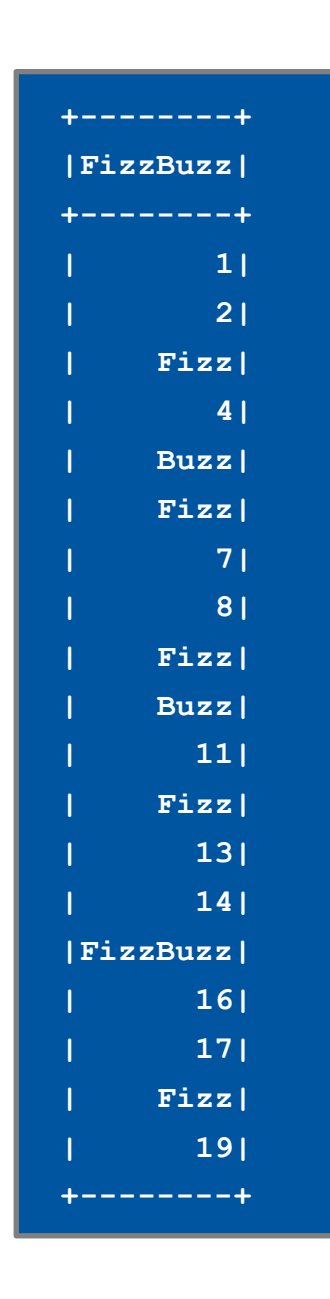

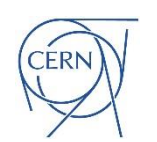

## SQL Window Functions

- SQL standard, used in complex analytics
	- https://en.wikipedia.org/wiki/SQL\_window\_function

```
spark.sql("""
select id, name, dep_id,
      max(id) over (partition by dep_id) as greatest_id_same_department,
      lag(name) over (order by id) as previous_employee_name
from employees
order by id
""").show()
```
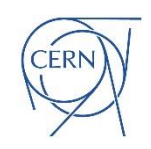

#### Spark SQL and Arrays

- When data is not more complex
	- Example with numeric arrays

```
# Prepare test data with arrays
t_list = [1,[35, 36, 32, 30, 40, 42, 38]], [2,[31, 32, 34, 55, 56]]
spark.createDataFrame(t_list, schema).createOrReplaceTempView("data1")
```

```
spark.sql("select * from data1").show(10,False)
+---+----------------------------+
|id |temp_celsius |
      +---+----------------------------+
|1 |[35, 36, 32, 30, 40, 42, 38]|
|2 |[31, 32, 34, 55, 56] |
       +---+----------------------------+
```
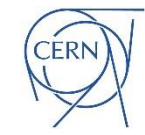

#### Processing Arrays in SQL is Slow

Overcome the limitation using Spark Higher Order Functions

**# Prepare test data with arrays schema = "id INT, val ARRAY<INT>"**

**t\_list = [1,[35, 36, 32, 30, 40, 42, 38]], [2,[31, 32, 34, 55, 56]] spark.createDataFrame(t\_list, schema).createOrReplaceTempView("data1")**

**# Array processing with Spark higher order functions in SQL # Multiply by 2 the values in the array**

```
spark.sql("""
SELECT id, val, 
FROM data1""").show()
```
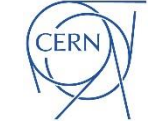

#### Spark Higher Order Functions in SQL

• Push filters into arrays with higher order functions

```
# Array processing with Spark higher order functions in SQL
# Filter values > 38 from an array of temperatures
```

```
spark.sql("""
SELECT id, val, filter(val, t -> t > 38) as high 
FROM temp_data""").show()
```

```
+---+----------------------------+--------+
|id |temp_celsius |high |
+---+----------------------------+--------+
  |1 |[35, 36, 32, 30, 40, 42, 38]|[40, 42]|
|2 |[31, 32, 34, 55, 56] |[55, 56]|
     +---+----------------------------+--------+
```
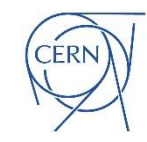

#### Schemas with Arrays and Structs

#### • Example inspired from physics datasets

```
df.printSchema()
```

```
|-- event: long (nullable = true)
|-- HLT: struct (nullable = true)
     | |-- flag1: boolean (nullable = true)
     | |-- flag2: boolean (nullable = true)
|-- muons: array (nullable = true)
     | |-- element: struct (containsNull = true)
        | | |-- pt: float (nullable = true)
     | | |-- eta: float (nullable = true)
         | | |-- phi: float (nullable = true)
       | | |-- mass: float (nullable = true)
```
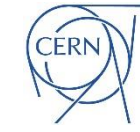

## Python User Defined Functions (UDF)

• Write your Python code and apply it to data

```
from pyspark.sql.functions import udf
import time
@udf("int")
def slowf(s):
  time.sleep(1)
  return 2*s
spark.udf.register("slowf", slowf)
sql("select slowf(1)").show()
```
**sql("select slowf(id) from range(10)").show()**

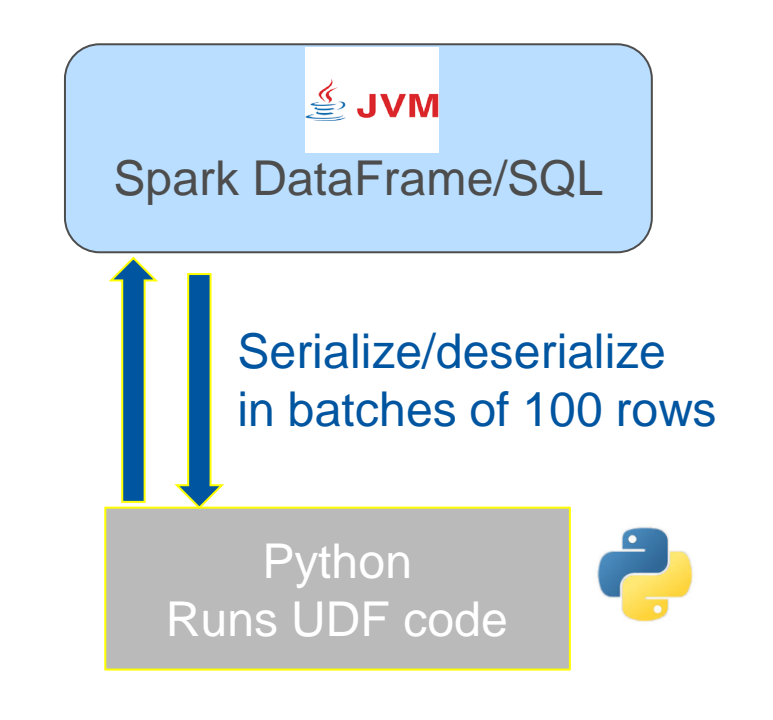

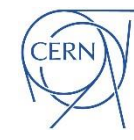

#### Pandas UDF – Improved Performance

- Faster serialization (data movement Python JVM)
- Send Pandas series to Python UDF for "bulk processing"

```
import time
from pyspark.sql.functions import pandas_udf
@pandas_udf("long")
def multiply_func(a, b):
return a * b
spark.udf.register("multiply_func", multiply_func)
sql("select multiply_func(1,1)").show()
```
**sql("select multiply\_func(id,2) from range(10)").show() sql("select multiply\_func(id,2) from range(10000)").collect()**

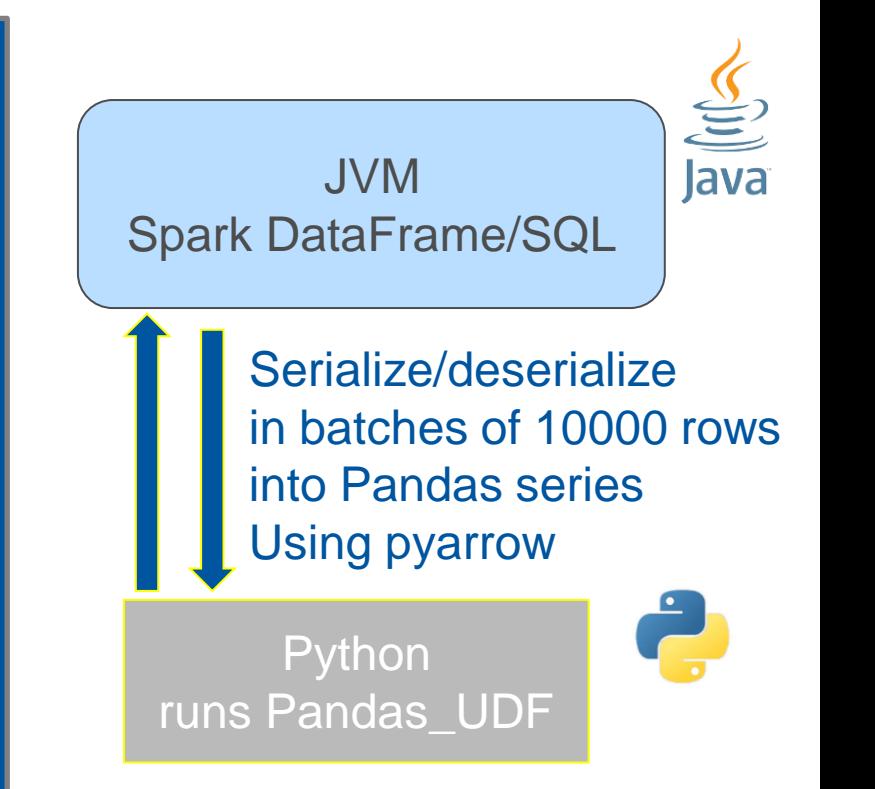

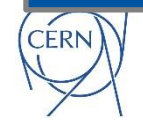

Note: in the examples notebook you can see this in action.

#### Pandas UDF and Type Annotations

**import pandas as pd**

**@pandas\_udf("long") def multiply\_func(a: pd.Series, b: pd.Series) -> pd.Series: return a \* b**

Recommended to use Python type annotations.

```
@pandas_udf("long")
def calculate(iterator: Iterator[pd.Series]) -> Iterator[pd.Series]:
    # Do some expensive initialization with a state
    state = very_expensive_initialization()
    for x in iterator:
        # Use that state for whole iterator.
        yield calculate_with_state(x, state)
```
Pandas UDF with iterators. Example: ML serving UDF

**df.select(calculate("value")).show()**

# Key Learning Points

- DataFrame API and Spark SQL
	- Are two interfaces for the same execution engine
	- Powerful abstractions for processing structured data at scale
	- Extensible with user defined functions

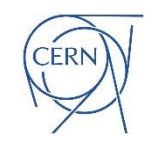